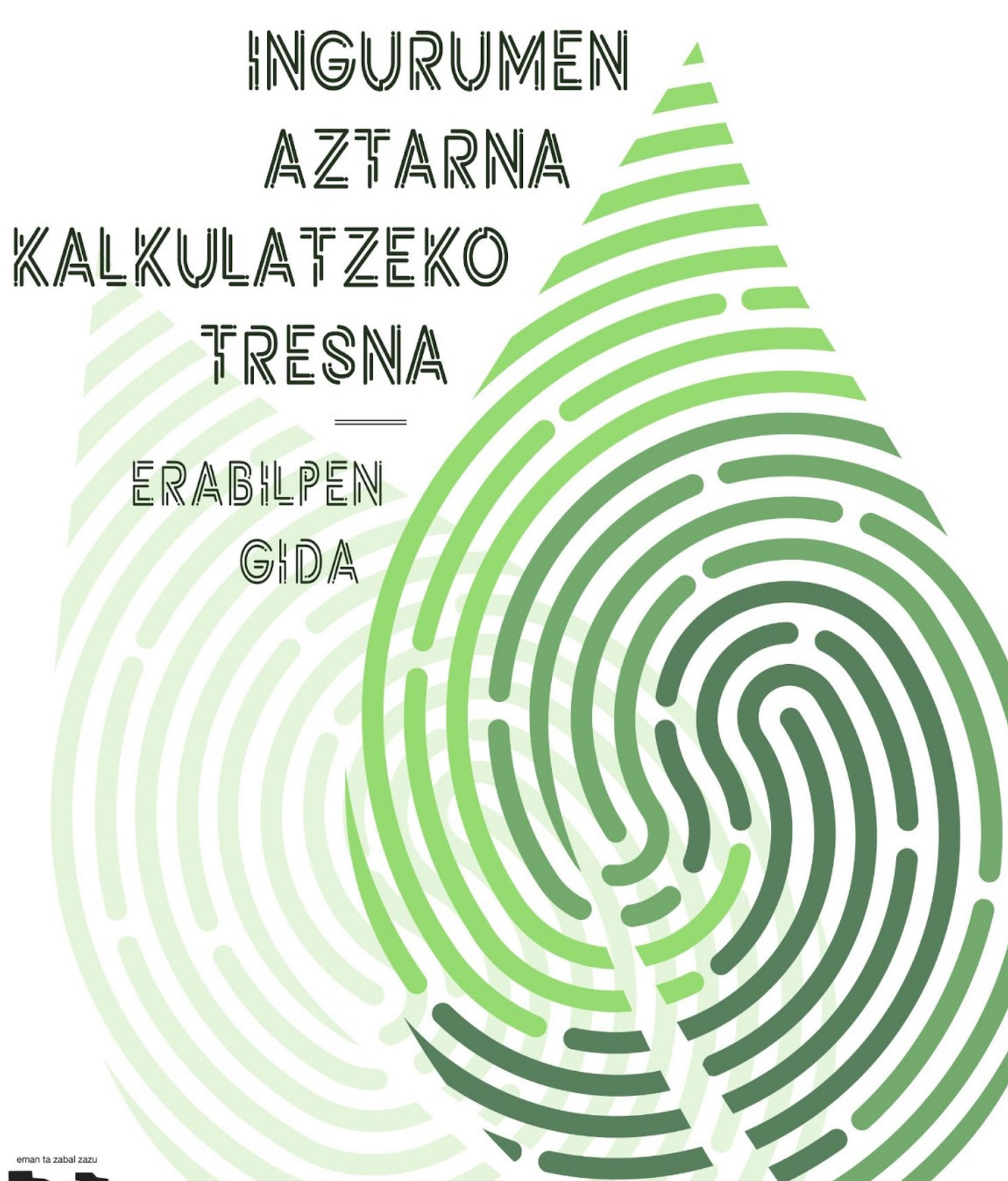

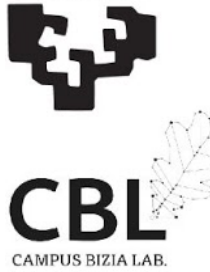

## Proiektua:

EHU-Aztarna/Eszenatokien azterketa eta UPV/EHU erakundearen ingurumen eta gizarte aztarna kalkulatzearen emaitzak zabaltzea.

Finantziatua:

- CBL Programa (https://www.ehu.eus/eu/web/iraunkortasuna/campus-bizia-lab); IRAUNKORTASUNAREN ARLOKO ZUZENDARITZA, BERRIKUNTZAREN, GIZARTE KONPROMISOAREN ETA KULTURGINTZAREN ARLOKO ERREKTOREORDETZA, UPV / EHU.
- CBL Program (https://www.ehu.eus/es/web/iraunkortasuna/campus-bizia-lab); SUSTAINABILITY DIRECTORATE, VICE-RECTORATE OF INNOVATION, SOCIAL COMMITMENT AND CULTURAL ACTION, UPV / EHU.
- Programa CBL

(https://www.ehu.eus/es/web/iraunkortasuna/campus-bizia-lab); DIRECCIÓN DE SOSTENIBILIDAD, VICERRECTORADO DE INNOVACIÓN, COMPROMISO SOCIAL Y ACCIÓN CULTURAL, UPV/EHU.

Gradu Amaierako Lana: Jarduera akademikoaren Ingurumen-Aztarna kalkulatzeko tresnaren garapena eta aplikazioa Ikaslea: Bueno Viso, Ane Zuzendaria: de Blas Martin, Maite

# <span id="page-2-0"></span>Aurkibidea

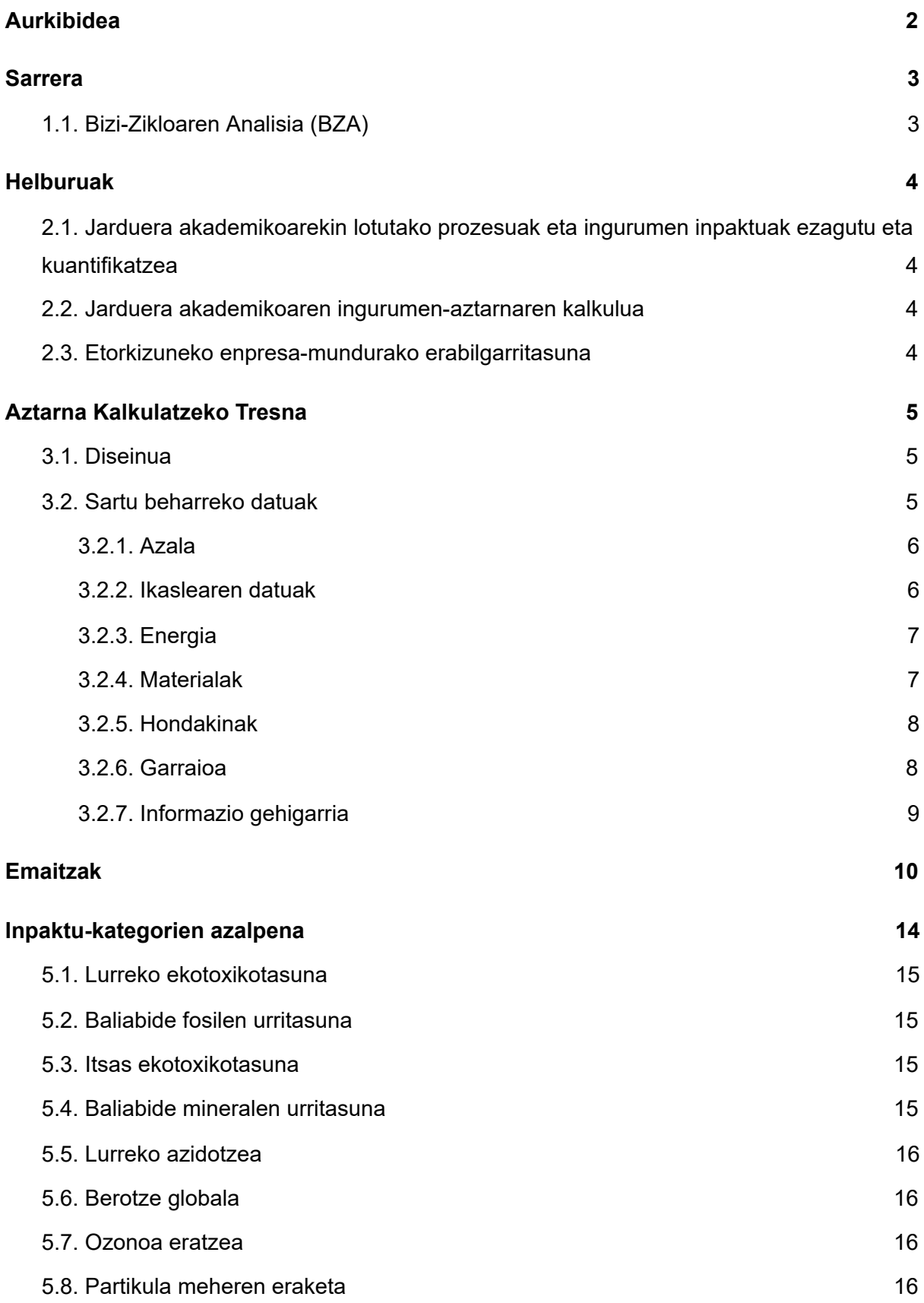

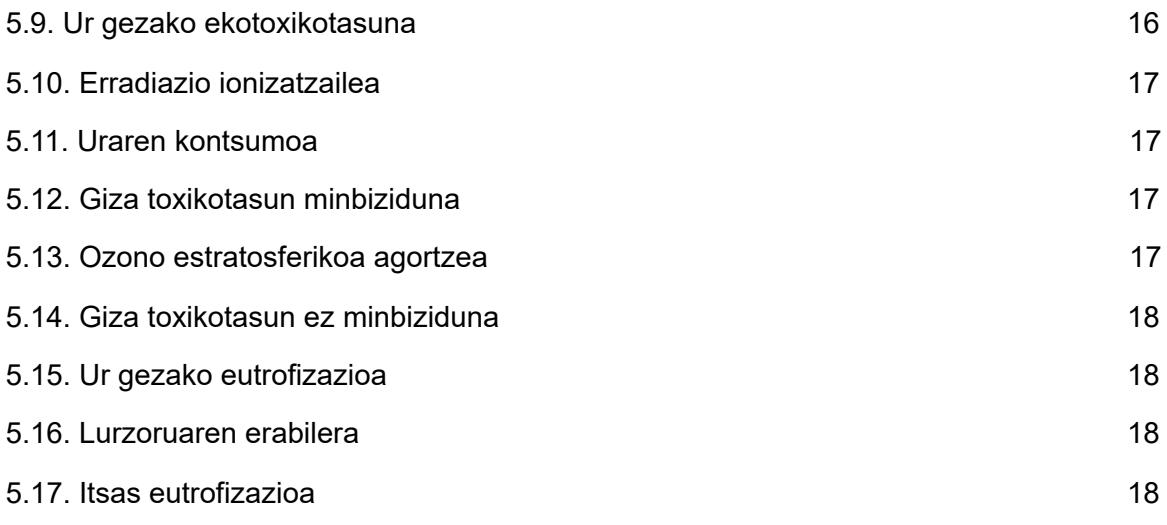

# <span id="page-4-0"></span>1. Sarrera

Gure ingurumenaren babesa, gizarteak aurre egin behar duen erronkarik garrantzitsuenetako bat da. Konponbidea globala izan behar da eta horretarako guztiz beharrezkoa da garapen jasangarria bultzatzea.

UPV/EHUk antolaketa eredu jasangarriago baterantz eraldaketa sozialaren adibide izan nahi du, eta horren adibide da Iraunkortasun Sailak sustatutako EHU-Aztarna proiektua, non UPV/EHUren Ingurumen-Aztarna kalkulatzen duten, Bizi-Zikloaren Analisiaren (BZA) metodologia erabilita, Europako Batzordeak proposatutako gida metodologikoa jarraituz.

Honen harira, proiektu honekin lotuta dagoen ingurumen-aztarnaren kalkuluan oinarrituta dagoen lana burutu da, zehazki, UPV/EHUko ikasle orok bere Gradu Amaierako Lanaren (GrAL) ingurumen-aztarna kalkulatzeko tresnaren diseinua. Modu honetan, ikasleek gradu amaierako proiektuan lanean ari diren denboran sortzen duten inpaktua zenbatetsi ahal izango dute eta sortzen duten eraginaz kontzientzia handiagoa izatea lortuko dugu.

# <span id="page-4-1"></span>1.1. Bizi-Zikloaren Analisia (BZA)

Jarraitzeko, aurrean aipatutako Bizi-Zikloaren Analisia zer den zehatz mehatz definituko da. Definizio zehatzena ISO<sup>1</sup> erakundeak adierazitakoa da, ISO 14040 arauan:

> *Bizi-zikloaren azterketa, produktu bati lotutako ingurumen-alderdiak eta inpaktu potentzialak zehazteko teknika bat da: sistemaren sarrera eta irteera garrantzitsuen inbentarioa eginez, sarrera eta irteera horiei lotutako ingurumen-inpaktu potentzialak ebaluatuz, eta azterlanaren helburuei dagokienez inbentarioko eta eragineko faseen emaitzak interpretatuz.*

<sup>1</sup> Nazioarteko estandarrak ezartzen dituen erakunde bat da, hainbat estatutako estandarizazio erakundeek osatua (162). Enpresa eta erakundeen kudeaketa bultzatu eta hobetzeko hainbat arau/metodologia/tresna estandar argitaratzen ditu. Estandar hauen erabilerak; seguruak, fidagarriak eta kalitate handiko produktu eta zerbitzu berrien ekoizpena errazten du.

# <span id="page-5-0"></span>2. Helburuak

Tresnaren bidez, Jarduera Akademikoen Ingurumen-Aztarna kalkulatzea posible izango da, tresna sinplea izanik, UPV/EHUko ikasle orok erabiltzeko diseinatua izan baita.

# <span id="page-5-1"></span>2.1. Jarduera akademikoarekin lotutako prozesuak eta ingurumen inpaktuak ezagutu eta kuantifikatzea

Lan honi esker, jarduera akademikoarekin lotutako prozesuak eta ingurumen inpaktuak ezagutu eta kuantifikatu ahal izango ditugu, inpaktu iturri nagusiak identifikatuz eta hobetzeko aukera nagusiak zehaztuz.

Analisiaren bidez, ingurumenari buruzko informazio kontrastatua lortuko da, eta unibertsitateko ingurumenaren portaera neurtzeko eta hobekuntza kontrolatzeko tresna gisa balioko du. Hau dela eta, ekoeraginkortasuna handituko da, UPV/EHUko produktuen eta energiaren kontsumo arduratsua eginez eta ingurumenari dagokionez, fabrikazio eta garraio prozesu iraunkorrenak hautatuz.

## <span id="page-5-2"></span>2.2. Jarduera akademikoaren ingurumen-aztarnaren kalkulua

Gradu desberdinetako ikasleek euren GrALetako, MALetako edo Tesi Doktoraletako ingurumen-aztarnaren kalkulua egiteko diseinatuta dago, hau da, ikasleak bere proiektua aurrera daraman heinean kontsumitzen duenaren eta erabiltzen dituen baliabideen jakinaren gain egotea, gero, tresna erabiliz, denbora tarte horretan sortutako ingurumen-inpaktua zein izan den jakiteko eta islatzeko gai izanez.

## <span id="page-5-3"></span>2.3. Etorkizuneko enpresa-mundurako erabilgarritasuna

Ingurumenaren degradazioari eta kutsaduraren ondorioei buruzko kezka gero eta handiagoa denez, enpresek eta erakunde nazionalek garapen jasangarrian eta gizarteen bizi-kalitatearen hobekuntzan laguntzeko mekanismoak ezartzeaz arduratzen dira.

Enpresek edo erakundeek beren ingurumen-jardunari buruzko informazioa ematen duten dokumentuak edo txostenak dira memoriak. Tresna honi esker, unibertsitateko ikasleek ingurumen-txostena burutzeko lehen pausoa emango dute, etorkizunerako baliagarria izanez.

# <span id="page-6-0"></span>3. Aztarna Kalkulatzeko Tresna

## <span id="page-6-1"></span>3.1. Diseinua 2

Ecoinvent datu-basea aukeratu da. Base honek BZA egiteko funtsezko datuak biltzen ditu, ondo dokumentatuta dago eta zehaztugabetasun-datuak dauzka, hau oso baliagarria izanik azterlan honetan inbentariatutako datuetarako (Ecoinvent, 2019). Software-ari dagokionez, OpenLCA (1.10.3 bertsioa) BZA eta iraunkortasuna ebaluatzeko software librea erabili da eta ingurumen-aztarnaren kalkuluan erabilitako ingurumen-inpaktua ebaluatzeko metodologia, ReCiPe metodologia izan da; emaitzak interpretatzeko midpoint<sup>3</sup> datu-formatua erabiliz.

Edozein fakultatetako ikasleentzat diseinatutako aplikazioa da; beraz, funtzionamendu sinplea eta erabiltzeko erraza da. Horregatik, kalkulu-liburua<sup>4</sup> erabili da, unibertsitateko ia ikasle guztiek erabili izan duten edo erabili ohi duten aplikazioa baita. Gainera, aplikazioarekin bateragarria den gailu bat baino ez da behar (ordenagailu edo telefono mugikor bat), eta behin kalkulu-liburua deskargatuta, ez da beharrezkoa Interneterako konexioa izatea ere. Hau honela izanda, 3 hizkuntzatan eskuragarri dago; ingelesez, gaztelaniaz eta euskaraz. Atal honetan erabilpen pausoak eta tresna modu egoki baten erabiltzeko informazioa zehaztuko da.

## <span id="page-6-2"></span>3.2. Sartu beharreko datuak

Kalkulu orria 9 ataletan banatuta dago. Ondoren, atal bakoitzean aurki dezakegunaren informazioa azalduko da eta atal bakoitzean ikasleak osotu beharko duena zehaztuko da. Gainera, emaitzetan ageri denaren azalpena emango da, datu horien interpretazioa nola egin azalduz.

 $2$  Informazio gahiago nahi baldin bada, eskuragarri GrALaren idatzizko dokumentuan.

 $3$  Ingurumen-inpaktuaren kategoriak adierazteko formatua, aztertutako ingurumen-inpaktuaren emisio- edo sorrera-parametroekin lotutako magnitudeetan oinarrituta. ReCiPe metodologiaren kasuan, guztira 18 inpaktu-kategoria sartzen dira.

<sup>4</sup> Excel-bertsioaren arabera kalkulu-orriaren itxura aldatu daiteke, diseinua Drive-eko kalkulu orrian egin da.

# <span id="page-7-0"></span>● 3.2.1. Azala

Tresna irekitzean ikasleak aurkituko duena da. Bertan, UPV/EHUko logoa eta Campus Bizia Lab (CBL) programaren logoa desberdindu daitezke, baita tresnaren titulua eta aplikazioaren egileen izena. Honez gain, ikasleak informazio gehigarria lortzeko aukera izango du erreferentzietan aipatutako linkean.

# <span id="page-7-1"></span>● 3.2.2. Ikaslearen datuak

Orri honetan hurrengo taula bete beharko du ikasleak:

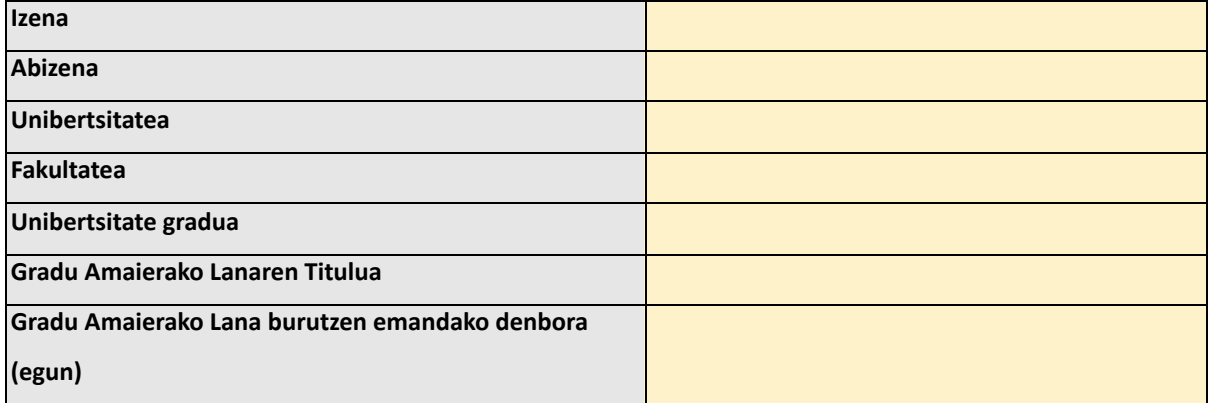

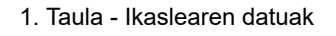

Oso garrantzitsua da GrALean lan egin izandako denbora zehaztea, hau **egunetan** sartu behar da. Lana burutzen sartu den denbora zehazteak emaitzetan izango du eragin zuzena, gero, eguneko inpaktuaren kalkulua egingo delako eta honek ikaslearen inpaktu beste erreferentziekin konparatzea ahalbidetuko du.

Taulan ikusten den bezala, **kolore honetako** gelaxkek, ikasleek aplikazioan datuak non sartu behar dituzten zehaztuko dute. Hau, aplikazio osoan errepikatuko da.

Jarduera akademikoak 4 taldetan banatu dira: energiaren kontsumoa, materialen kontsumoa, hondakinen tratamendua eta garraio beharrak. Ondoren, talde bakoitzean aurki ditzakegun jarduera hauen zerrenda eta ikasleak sartu beharrekoa aipatuko da.

# <span id="page-8-0"></span> $-3.2.3.$  Energia

Energiari dagokionez, elektrizitatearen analisia egin da, bertan bi aukera ematen dira:

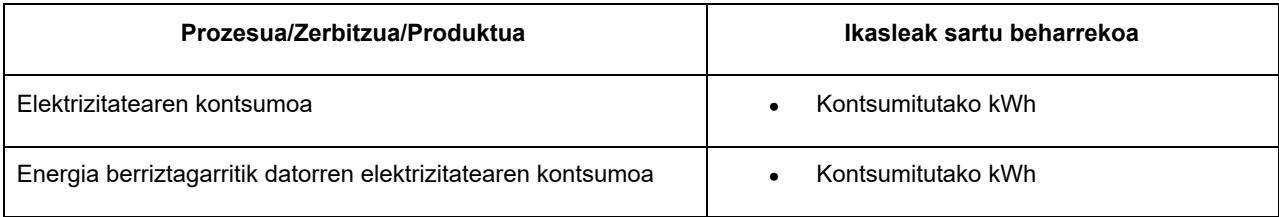

2. Taula - Aukeren zerrenda "Energia" atalean

# <span id="page-8-1"></span>● 3.2.4. Materialak

Materialen atalean aukerak hurrengoak dira:

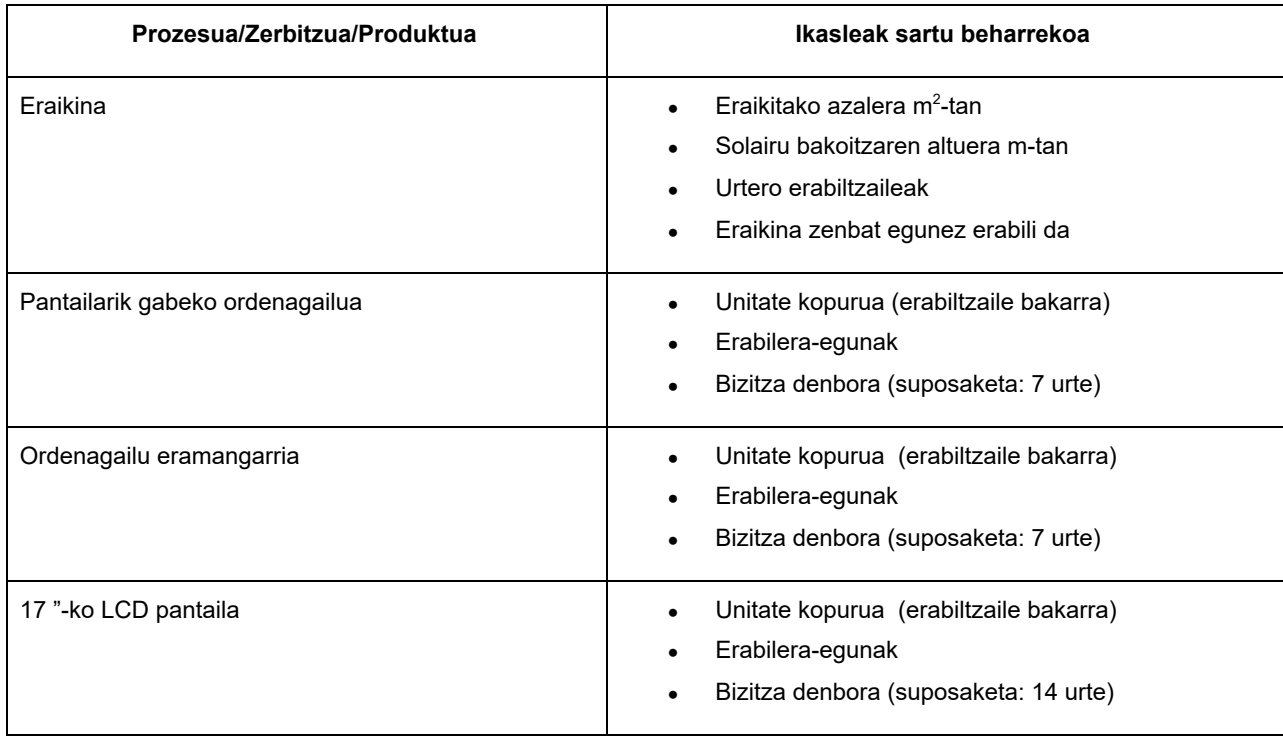

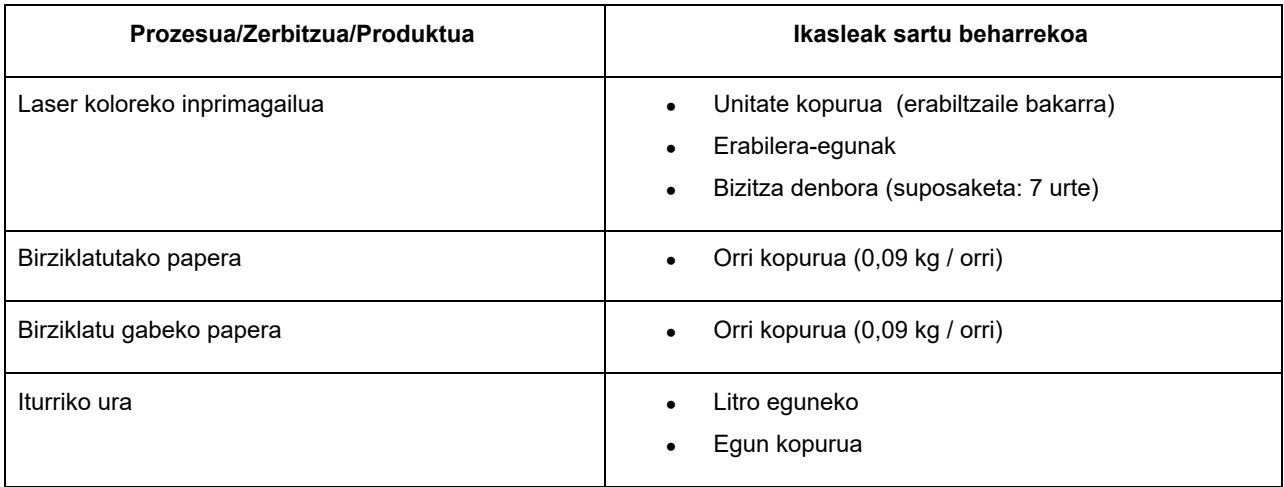

3. Taula - Aukeren zerrenda "Materialak" atalean

## <span id="page-9-0"></span>● 3.2.5. Hondakinak

Hondakinen atalean aukerak hurrengoak dira:

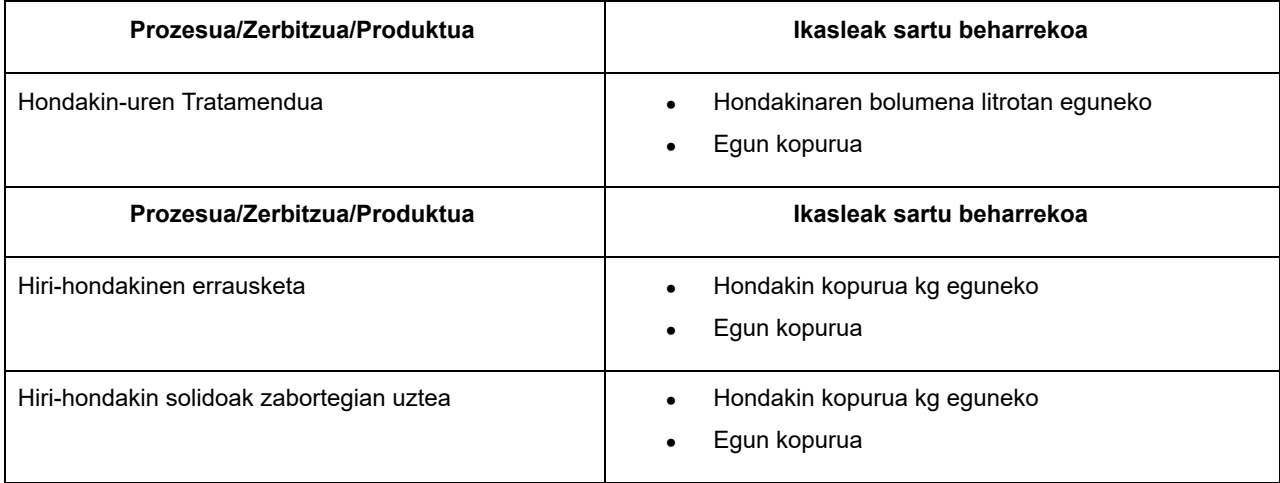

4. Taula - Aukeren zerrenda "Hondakinak" atalean

# <span id="page-9-1"></span> $\bullet$  3.2.6. Garraioa

Garraioen atalean hurrengo aukerak izango ditu ikasleak:

| Prozesua/Zerbitzua/Produktua                 | Ikasleak sartu beharrekoa                                          |
|----------------------------------------------|--------------------------------------------------------------------|
| ICE <sup>5</sup> autoarekin garraioa         | pkm <sup>6</sup> (garraioa)<br>Bidaiariak / Ibilgailua (okupazioa) |
| Auto elektrikoarekin garraioa                | pkm (garraioa)<br>٠<br>Bidaiariak / Ibilgailua (okupazioa)         |
| Motor scooterarekin garraioa                 | pkm (garraioa)<br>$\bullet$<br>Bidaiariak / Ibilgailua (okupazioa) |
| Bizikleta elektrikoarekin garraioa           | pkm (garraioa)                                                     |
| Autobusarekin garraioa                       | pkm (garraioa)                                                     |
| Tranbiarekin garraioa                        | pkm (garraioa)                                                     |
| Trolebusarekin garraioa                      | pkm (garraioa)                                                     |
| Metroarekin garraioa                         | pkm (garraioa)                                                     |
| Trenarekin garraioa                          | $tkm7$ (garraioa)                                                  |
| Kamioiarekin garraioa (merkantzien garraioa) | tkm (garraioa)                                                     |
| Ibilgailu komertzial arinarekin garraioa     | tkm (garraioa)                                                     |

5. Taula - Aukeren zerrenda "Garraioa" atalean

## <span id="page-10-0"></span>● 3.2.7. Informazio gehigarria

Honetaz gain, atal bakoitzean informazio gehiago aurki dezake ikasleak. Jarduera akademiko bakoitza errenkadaka banatuta dago eta zutabeetan jarduera honen hurrengo informazioa eman da: prozesua, funtzionala, prozesua datu-basean, prozesuaren deskribapena, kokalekua, teknologia, inpaktu-kategorien koefizienteak (ezkutatuta daude baina ikasleak nahiez gero ikusi ditzake), ikasleak bere balioak sartzeko parametroak eta sortutako inpaktuen balioa

<sup>&</sup>lt;sup>5</sup> Internal Combustion Engine (ICE), barne-errekuntzako motorra, orokorrean eztanda motorra deitua, erregai bat airearekin nahastu ondoren leherketa bat sortaraziz energia emateko gai den motor mota da. Bi mota nagusi ditugu eztanda motorretan: gasolinakoak eta gasoliokoak.

<sup>6</sup> pkm: passenger-km

<sup>7</sup> tkm: tona-km

# <span id="page-11-0"></span>4. Emaitzak

Emaitzetan, aurrean aipatutako orrien laburpena aurkituko du ikasleak, multzo bakoitzean sortu den inpaktua adieraziz, inpaktu-kategoria bakoitzean. Hala ere, ikasleak balio hauen inpaktua kualifikatzeko eta sortutako inpaktua neurtzeko, beste erreferentzia bat ematen da: 2010. urtean, mundu osoan, pertsonako batez besteko inpaktua 8 . Hurrengo taulan aipatutako normalizazio datuak kontsultatu daitezke:

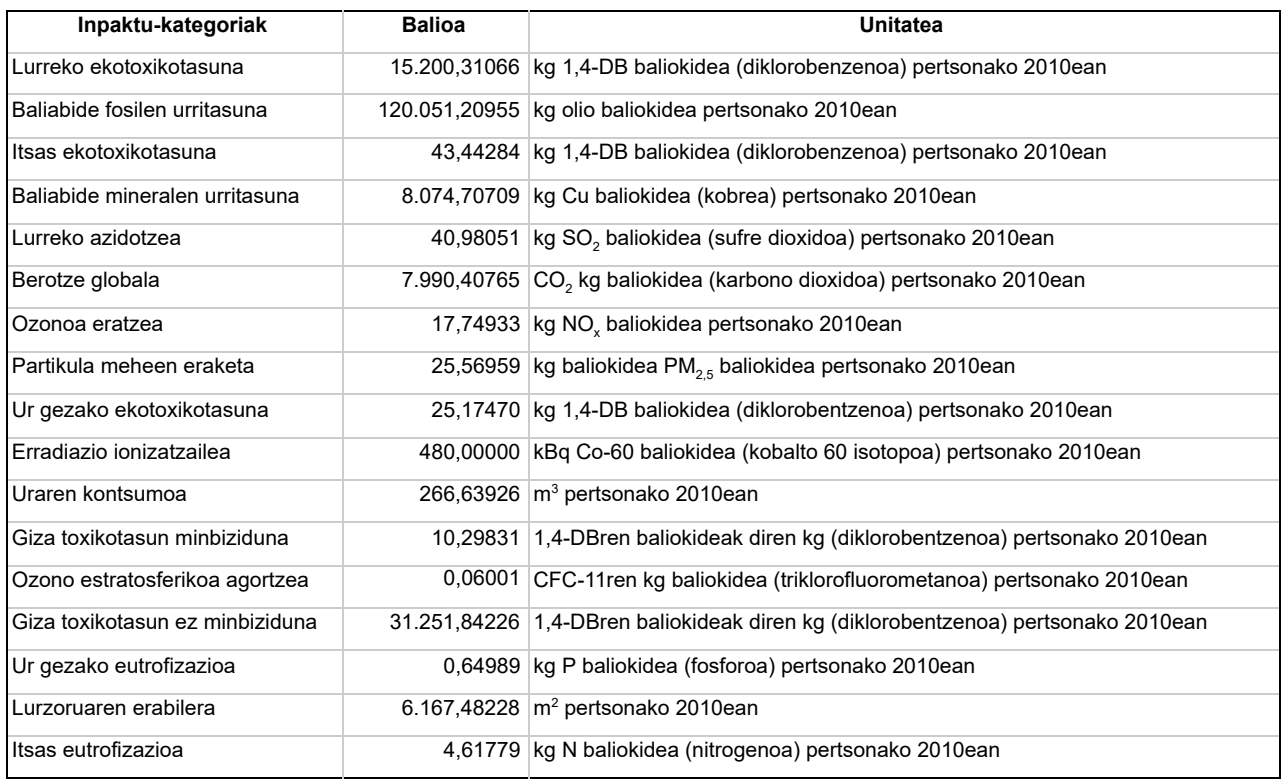

6. Taula - Normalizazio datuak

Hau ez ezik, modu errazagoan ikusteko helburuarekin, bi grafiko ikusteko aukera du ikasleak, ondoren bakoitzaren adibide bat emango da eta hauek nola interpretatzen diren azalduko da.

<sup>&</sup>lt;sup>8</sup> ReCiPe 2016 normalizazio faktoreak, 2010. urtean, munduan, midpoint, ikuspegi hierarkikoa. Eskuragarri:

<https://www.rivm.nl/sites/default/files/2020-07/Normalization%20scores%20ReCiPe%202016.xlsx>

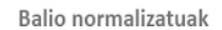

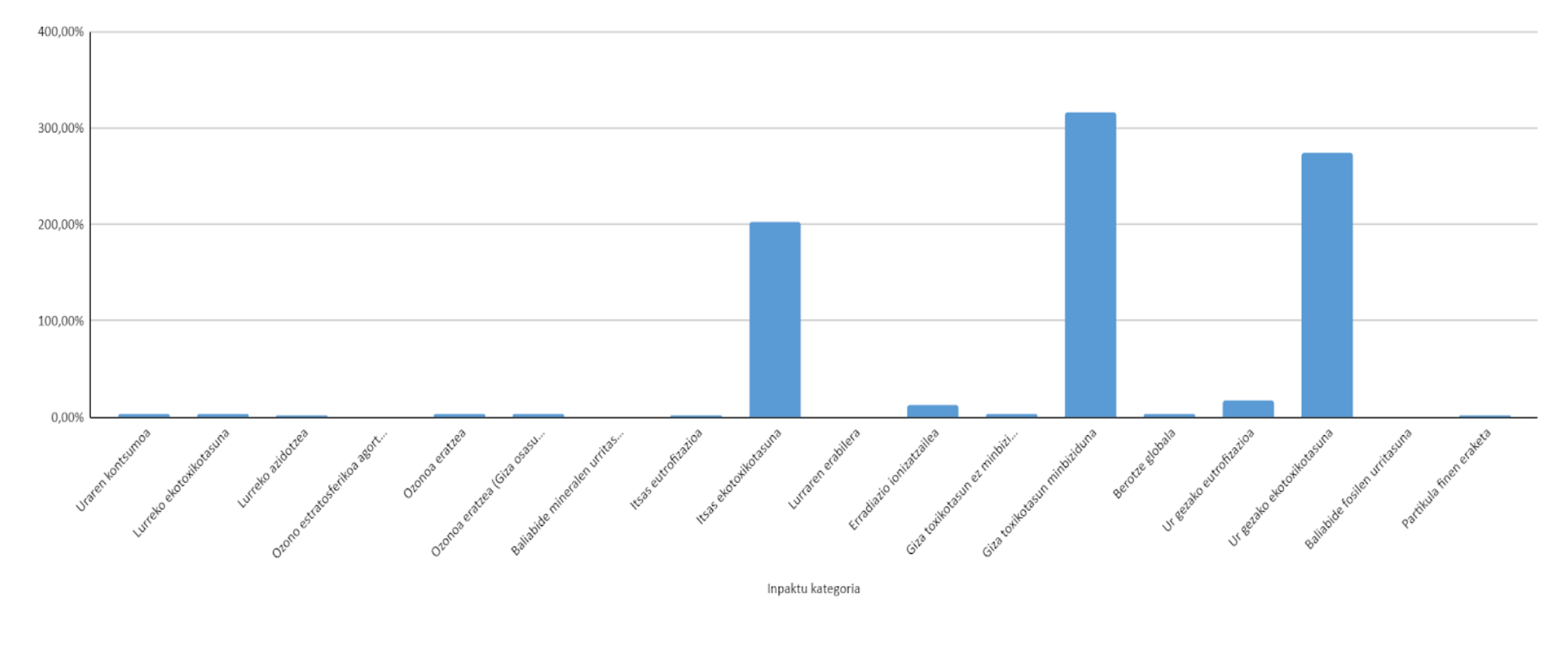

1. Grafikoa - Inpaktu-kategoria bakoitzaren konparaketa ehunekotan 2010. urteko datuak erreferentziatzat hartuta

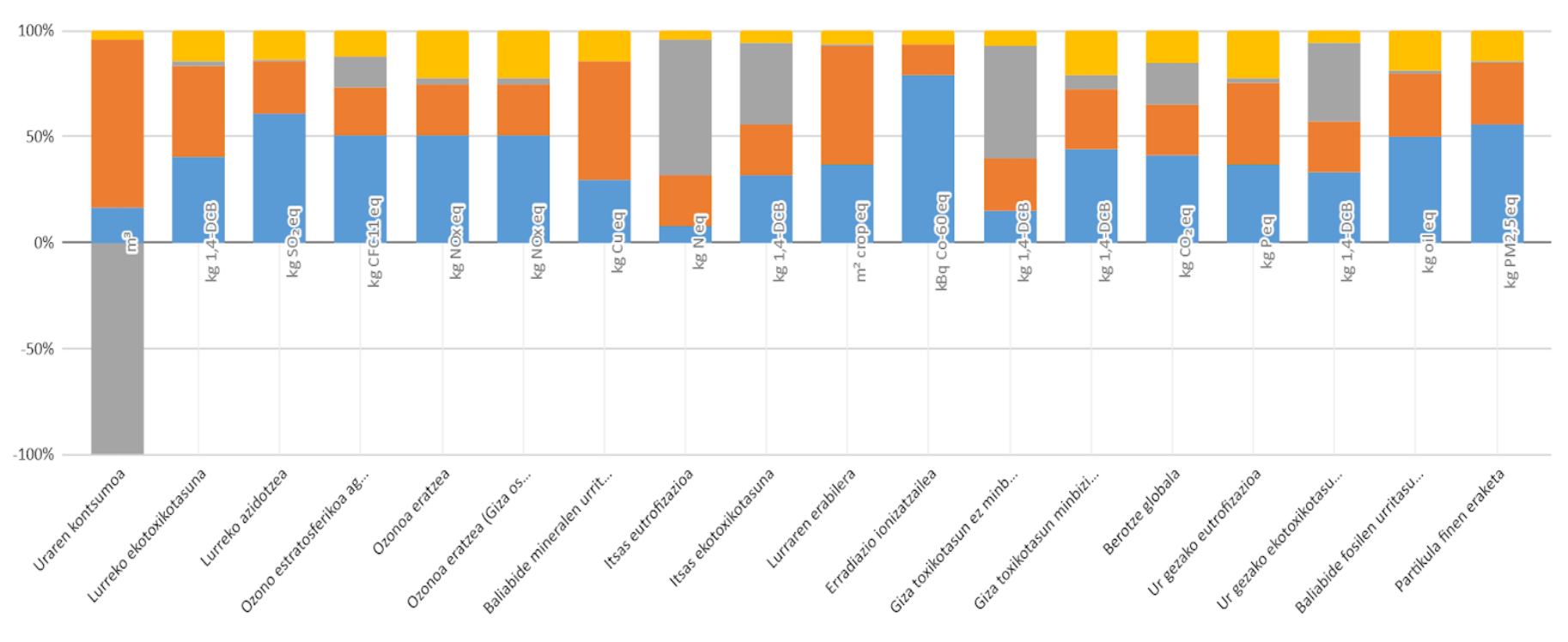

Garraio beharrak | Hondakinen tratamendua | Materialen kontsumoa | Energiaren kontsumoa

2. Grafikoa - Inpaktu-kategoria bakoitzean jarduera taldeak duen pisua

Grafikoen interpretazioa hurrengoa izan beharko litzateke:

1. Lehenengo grafikoan, 2010. urtean, mundu osoan, pertsonako batez besteko inpaktuarekin konparatzen da ikasleak GrALa burutzean sortutako inpaktua. Hau lortzeko, lehen aipatu bezala, ikasleak lana burutzeko denborarekin zatitzen da inpaktu osoa, horrela, eguneko bataz besteko inpaktua kalkulatuz. Balio hau, normalizatutako balioekin zatitu eta ehunekotan balioa lortuz grafikatuko da. Beraz, grafiko honetan egin beharreko interpretazioa hurrengoa da: Inpaktuetako baten ehunekoa, %100a baino altuagoa bada, atera dezakegun ondorioa, inpaktu horretan 2010. urteko batez-besteko baino altuagoa izan dela da (eguneko).

Daukagun adibidea aztertuz gero, oso argi dago itsas ekotoxikotasunean, giza toxikotasun minbizidunean eta ur gezako ekotoxikotasunean eguneko inpaktua handiagoa dela ditugun erreferentziazko balioekin konparatuz. Lehenengoan, inpaktua ia bikoitza da; bigarrenean, hirukoitza baino handiagoa; eta hirugarrenean, ez da hirukoitza izatera heltzen. Beraz, grafika oso erabilgarria da ikasleak inpaktu espezifikoa zein den jakiteko.

2. Bigarren grafikoak, jarduera talde bakoitzak inpaktu bakoitzean duen eragina zein den jakitea ahalbidetzen du. Zutabe bakoitza (inpaktu bakoitzari erreferentzia egiten diona) 4 koloretan banatuta dago eta kolore bakoitzak jarduera talde bat islatzen du. Gainera, zutabe bakoitzaren gainean klikatuz gero, zehatz mehatz jarduera taldeak ehunekotan duen eragina ikus daiteke. Adibideko grafikoa aztertuz gero, erradiazio ionizatzailean eragin gehien dituen jarduerak, energiaren kontsumoarekin erlazionatuta daudela interpretatu dezakegu. Uraren kontsumoan aldiz, materialaren kontsumoarekin erlazionatutako jarduerek inpaktua murrizten dutela ikusi dezakegu, hau, hondakin-uren tratamenduan, ura kontsumitu beharrean ur garbia lortzen dugulako gertatzen da. Atera dezakegun beste ondorioetako bat, materialen kontsumoak inpaktu-kategoria guztietan eragina duela da, eta gainera, lau jarduera multzoetatik eragin handiena duena dela esan dezakegu.

# <span id="page-15-0"></span>5. Inpaktu-kategorien azalpena

Ikasleak tresnak eskatzen dizkion balioak sartu ondoren, inpaktu-kategoria desberdinei dagozkien koefizienteak jasoko ditu, hauek ondo katalogatzea guztiz beharrezkoa da, erabiltzaileak zehatz mehatz jakin dezan zenbatekoa den sortutako inpaktuaren benetako ondorioa. Hurrengo ataletan, tresnak eskaintzen dituen kategoria hauen deskribapena eta inpaktuaren nondik norakoak azalduko dira.

Ondoren, tresnan eskaintzen diren inpaktu-kategoria desberdinak ikus ditzakegu eta bakoitza zein unitatetan dagoen ageri da.

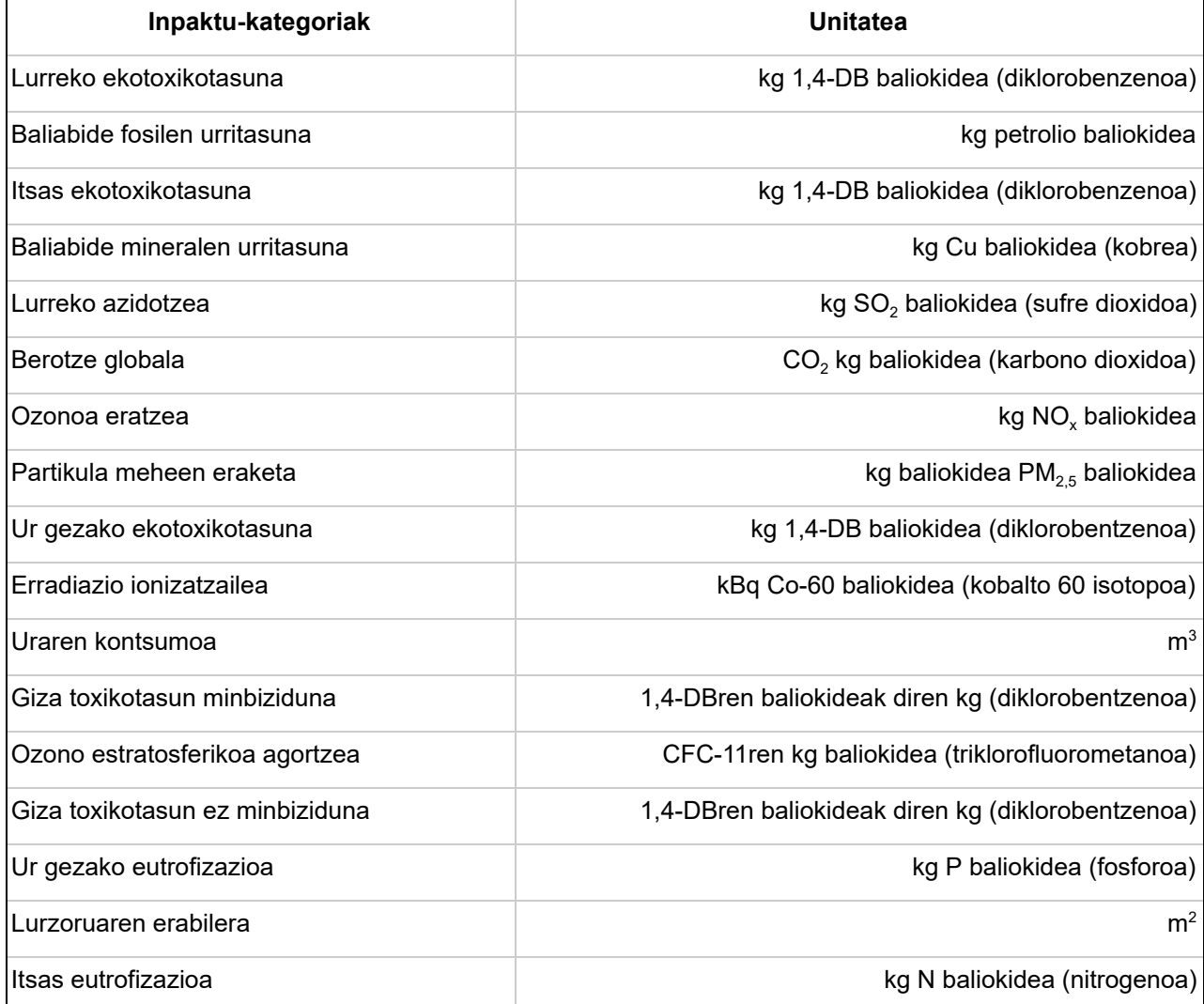

7. taula - Inpaktu-kategorien zerrenda eta bakoitzaren unitatea

Ondoren, taulan aipatu diren inpaktu-kategorien azalpen laburra emango da:

## <span id="page-16-0"></span>● 5.1. Lurreko ekotoxikotasuna

Lurrazalean eragina duten eragin toxikoek hartzen dute parte lurreko ekotoxikotasunean, espezie desberdinentzat kaltegarriak direnak eta ekosistemaren egitura eta funtzioa aldatzen dutenak dira. Hainbat sortaren emaitza da, eragin zuzena duten substantziak askatzeak eragindako mekanismo toxikologikoak, ekosistemaren osasun eskasa.

**Unitatea:** kg 1,4-DB baliokidea (diklorobenzenoa)

## <span id="page-16-1"></span>● 5.2. Baliabide fosilen urritasuna

Petrolioaren deribatuak diren erregaien erabilera aipatzen duen ingurumen inpaktuaren kategoria da. Ikatzetik edo berriztagarria ez den gas naturaletik eratorritako baliabideei dagokio. Energia unitateetan neurtzen da.

**Unitatea:** kg olio baliokidea

## <span id="page-16-2"></span>● 5.3. Itsas ekotoxikotasuna

Itsas uretan eragina duten eragin toxikoek hartzen dute parte itsas ekotoxikotasunean, espezie desberdinentzat kaltegarriak direnak eta ekosistemaren egitura eta funtzioa aldatzen dutenak dira. Uretan eragin zuzena duten substantziak askatzeak eragindako mekanismo toxikologiko desberdinen ondorioa da ekosistemen osasunaren egoera.

**Unitatea:** kg 1,4-DB baliokidea (diklorobentzenoa)

## <span id="page-16-3"></span>● 5.4. Baliabide mineralen urritasuna

Ingurumen-inpaktuaren kategoria honek baliabide mineralen agortzea batzen du, hala nola metalena edo arrokena. Naturatik ateratako materialen kontsumoa izango litzateke hau, urteetan neurtuta.

**Unitatea:** kg Cu baliokidea (kobrea)

#### <span id="page-17-0"></span>● 5.5. Lurreko azidotzea

Lurrazalean sustantzia azidotzaileak egotearen ondoriozko ondorioak dira. NO<sub>x</sub> eta SO<sub>x</sub> emisioek H <sup>+</sup> hidrogeno ioiak askatzea eragiten dute, gasak daudenean hauen mineralizatuz. Protoiek lurzoruaren azidotzea eratzen dute.

**Unitatea:** kg SO<sub>2</sub> baliokidea (sufre dioxidoa)

### ● 5.6. Berotze globala

Berotegi-efektuko gas batek bortxaketa erradioaktiboan eragiteko duen ahalmena da berotze globalaren potentziala, erreferentziazko substantzia baten eta denbora-horizonte baten terminoetan adierazita. Azaleko eta aireko interfazeko munduko batez besteko tenperaturaren aldaketetan, parametro klimatikoetan eta horien ondorioetan eragiteko gaitasunarekin lotuta.

**Unitatea:** CO<sub>2</sub> kg baliokidea (karbono dioxidoa)

#### ● 5.7. Ozonoa eratzea

Troposferako lurzoruaren mailan ozonoa sortzea, konposatu organiko lurrunkorren (KOL) oxidazio fotokimikoaren eta nitrogeno oxidoen (NO $_{\mathrm{\star}}$ ) eta eguzki-argiaren aurrean CO oxidazioaren ondorioz. Ozono troposferikoa kaltegarria da landarediarentzat, arnasbideentzat eta material artifizialentzat.

**Unitatea:** kg NOx baliokidea

#### ● 5.8. Partikula meheren eraketa

Partikulen isurketengatik gizakiaren osasunean dituen eragin kaltegarriei dagokie batez ere NO $_{\sf x}$ ,  $NH<sub>3</sub>$  eta SO<sub>x</sub> eraginda. 2,5 mikrako diametroa baino gutxiagoko partikula txikiak hartuko dira kontuan.

**Unitatea:** kg baliokidea PM<sub>2.5</sub> baliokidea

#### ● 5.9. Ur gezako ekotoxikotasuna

Ur gezari eragiten dioten inpaktu toxikoak, hainbat espezierentzat kaltegarriak direnak eta ekosistemaren egitura eta funtzioa aldatzen dutenak bereizi ditzakegu. Ekosistemaren osasunean

eragin zuzena duten substantzien askapenak eragindako hainbat mekanismo toxikologikoren emaitza da.

**Unitatea:** kg 1,4-DB baliokidea (diklorobentzenoa)

#### ● 5.10. Erradiazio ionizatzailea

Isuri erradioaktiboek eragindako eragin kaltegarriak gizakiaren osasunean.

**Unitatea:** kBq Co-60 baliokidea (kobalto 60 isotopoa)

#### ● 5.11. Uraren kontsumoa

Uraren erabilera aipatzen duen ingurumen eraginaren kategoria. Ura baliabide urria da planetan eta gero eta estimatuagoa, hau dela eta, ur-baliabideen agortzearen kontzientzia hartzeko, "Ur-Aztarna" kontzeptua garatzea ekarri zen.

**Unitatea:** m 3 (metro kubikoak)

#### ● 5.12. Giza toxikotasun minbiziduna

Substantzia toxikoak airea arnastuta, elikagaiak/ura hartuta edo larruazalean barrena sartuta xurgatzearen ondorioz gizakien osasunean sortzen diren ondorio kaltegarriak, minbiziarekin zerikusia duten heinean.

**Unitatea:** 1,4-DBren baliokideak diren kg (diklorobentzenoa)

#### ● 5.13. Ozono estratosferikoa agortzea

Ozono estratosferikoaren degradazioari dagokion inpaktu-kategoria da hau. Ozono-geruza estratosferikoa agortzen duten substantzien emisioak hartuko dira kontuan, adibidez, bizitza luzeko gasak, zeinek kloro eta bromo kantitate handiak dituzten.

**Unitatea:** CFC-11ren kg baliokidea (triklorofluorometanoa)

#### ● 5.14. Giza toxikotasun ez minbiziduna

Substantzia toxikoak airea arnastuta, elikagaiak/ura hartuta edo larruazalean barrena sartuta xurgatzearen ondorioz gizakien osasunean sortzen diren ondorio kaltegarriak, minbiziarekin zerikusia ez duten heinean.

**Unitatea:** 1,4-DBren baliokideak diren kg (diklorobentzenoa)

## ● 5.15. Ur gezako eutrofizazioa

Ur gezako isurketen mantenugaiek algen hazkundea suposatzen dute eta hau ez ezik, gehiago bizkortzen dute landaredia uretan. Materia organikoaren degradazioak oxigenoa kontsumitzen du eta horrek eragiten du substantzia horren gabezia eta, kasu batzuetan, uretan bizi diren izaki bizidunen heriotza. Eutrofizazioak igorritako substantzia kopurua, biomasa hilda degradatzeko behar den oxigeno gisa adierazitako neurri arrunt batera itzultzen da.

**Unitatea:** kg P baliokidea (fosforoa)

#### ● 5.16. Lurzoruaren erabilera

2 azpikategoria desberdindu ditzakegu atal honetan: nekazaritza lurren okupazioa eta hiri lurzoruaren okupazioa. Gure tresnak bien batura gauzatuko du, bi hauen deskribapena hurrengoa izanik.

- Nekazaritza lurren okupazioa: Nekazaritza bezalako jardueretarako landa lur eremua erabiltzean datza. Lur okupazioak, lurzoruaren erabileraren ondorioak, hartzen duen azaleraren hedadura eta okupazioaren iraupena hartzen ditu kontuan.
- Hiri lurzoruaren okupazioa: Errepideak, etxeak eta hauek bezalakoak eraikitzean, hiri lurzoruaren erabileran oinarritzen da. Lurzoruaren okupazioak lurraren erabileraren ondorioak hartzen ditu kontuan, lurraren hedadura inplikatutako azalera eta okupazioaren iraupena ere aintzat hartuz.

**Unitatea:** m 2 (metro karratuak urte bakoitzean neurtuta)

### <span id="page-19-0"></span>● 5.17. Itsas eutrofizazioa

Itsas uretan eragina duten eragin toxikoak, espezie desberdinentzat kaltegarriak direnak eta ekosistemaren egitura eta funtzioa aldatzen dutenak.

**Unitatea:** kg N baliokidea (nitrogenoa)